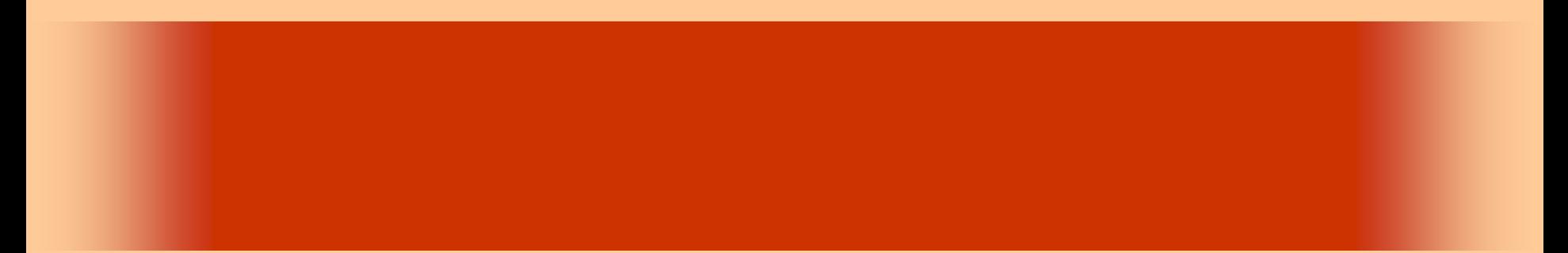

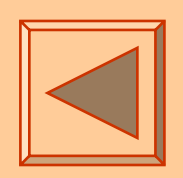

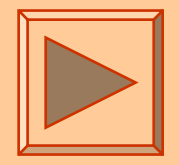

<http://www.cc.matsuyama-u.ac.jp/~dan/application/>

2006 10 6

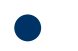

http://www.cc.matsuyama-u.ac.jp/~[dan/application/attendance.html](http://www.cc.matsuyama-u.ac.jp/~dan/application/attendance.html)

## ex\_20061003

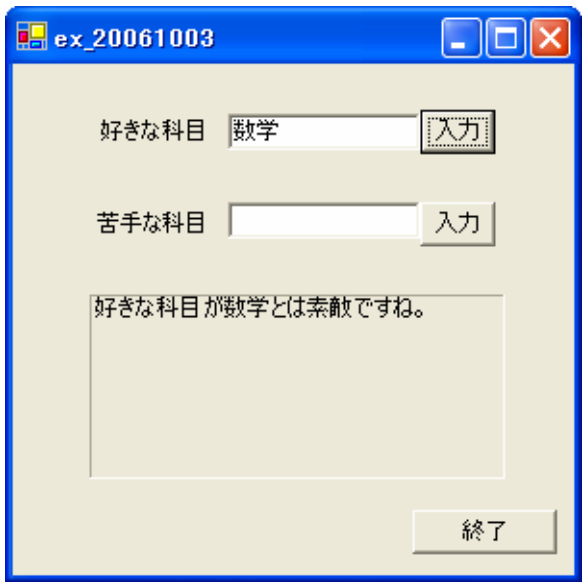

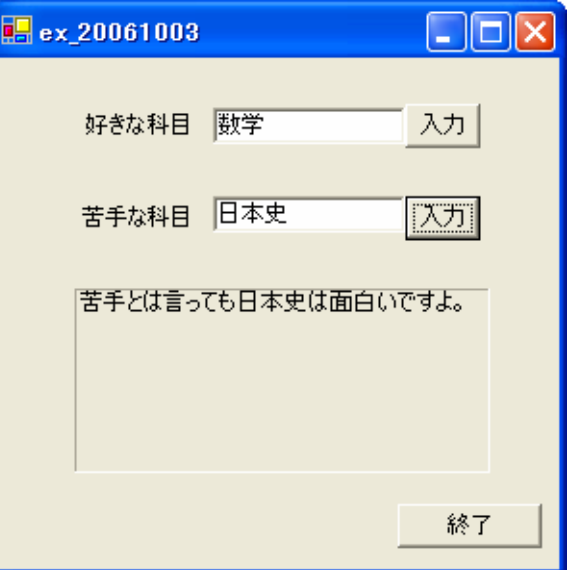

### 2006 10 6 3

•

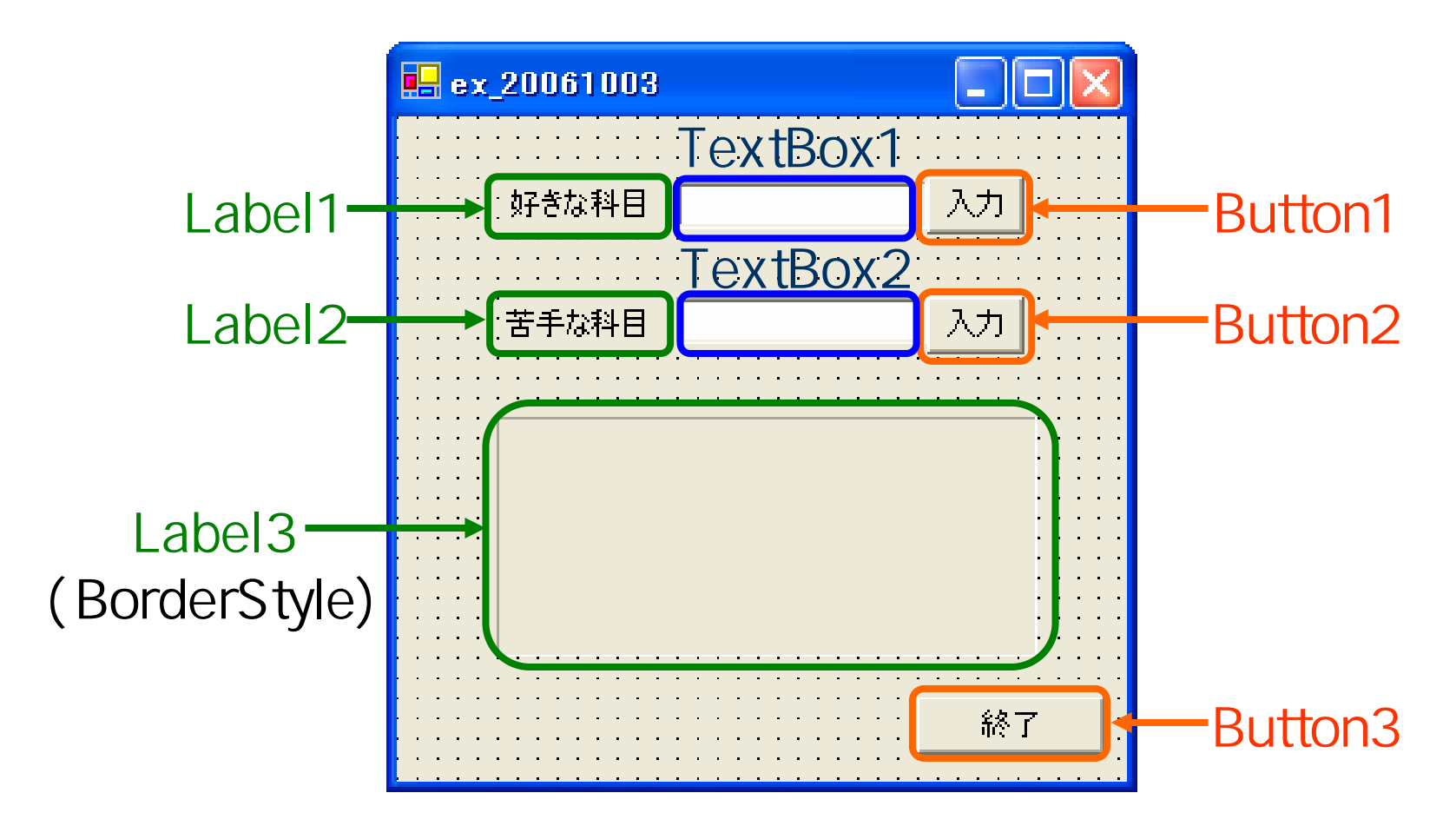

## Text

#### Label3.Text =  $\blacksquare$  ……" & TextBox1.Text & " …… "

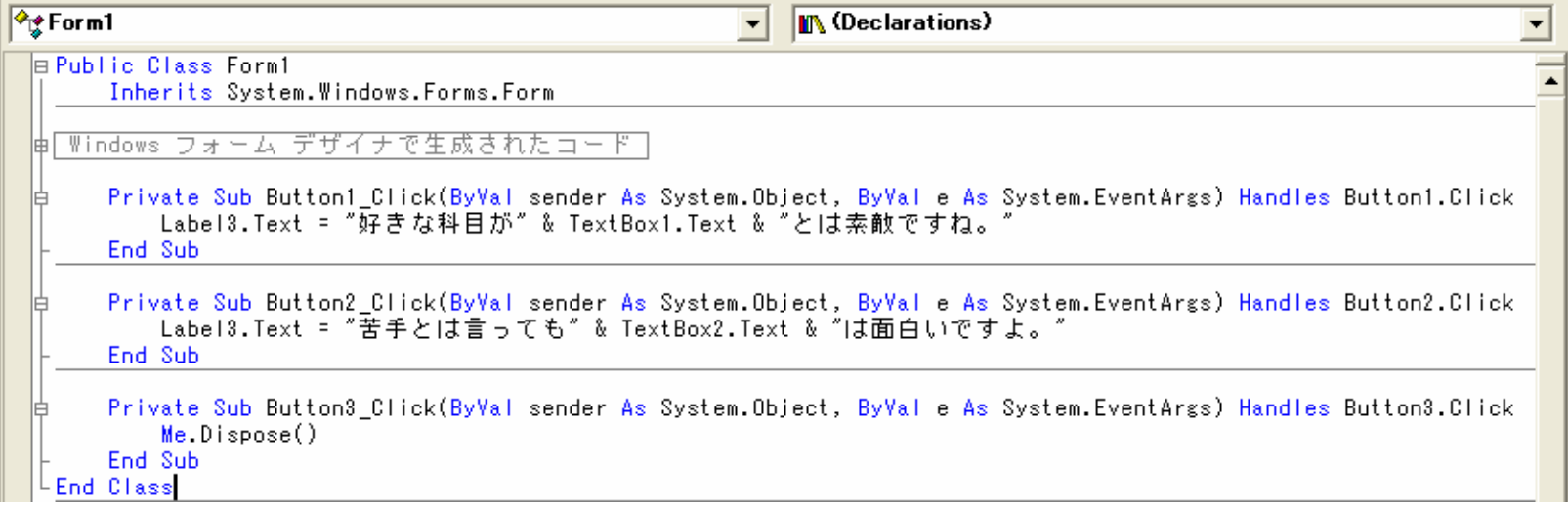

#### 2006 10 6 5

#### さらに...

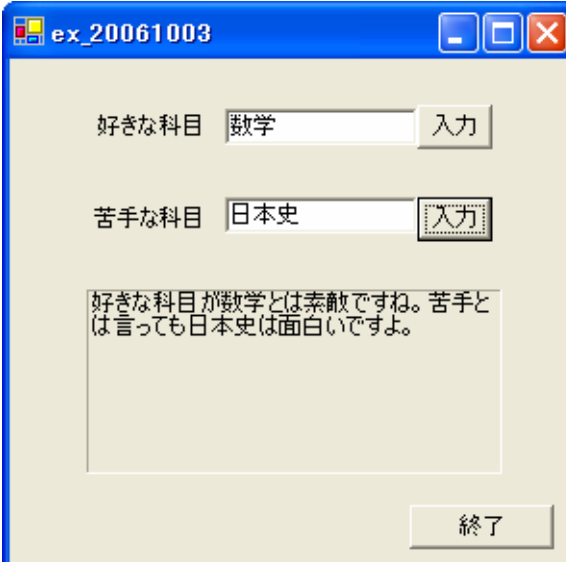

2006 10 6 6

 $\bullet$ 

- $\&=$
- Label3.Text

 $\mathbf{H}$   $\mathbf{H}$ 

## Label3.Text =  $" "$

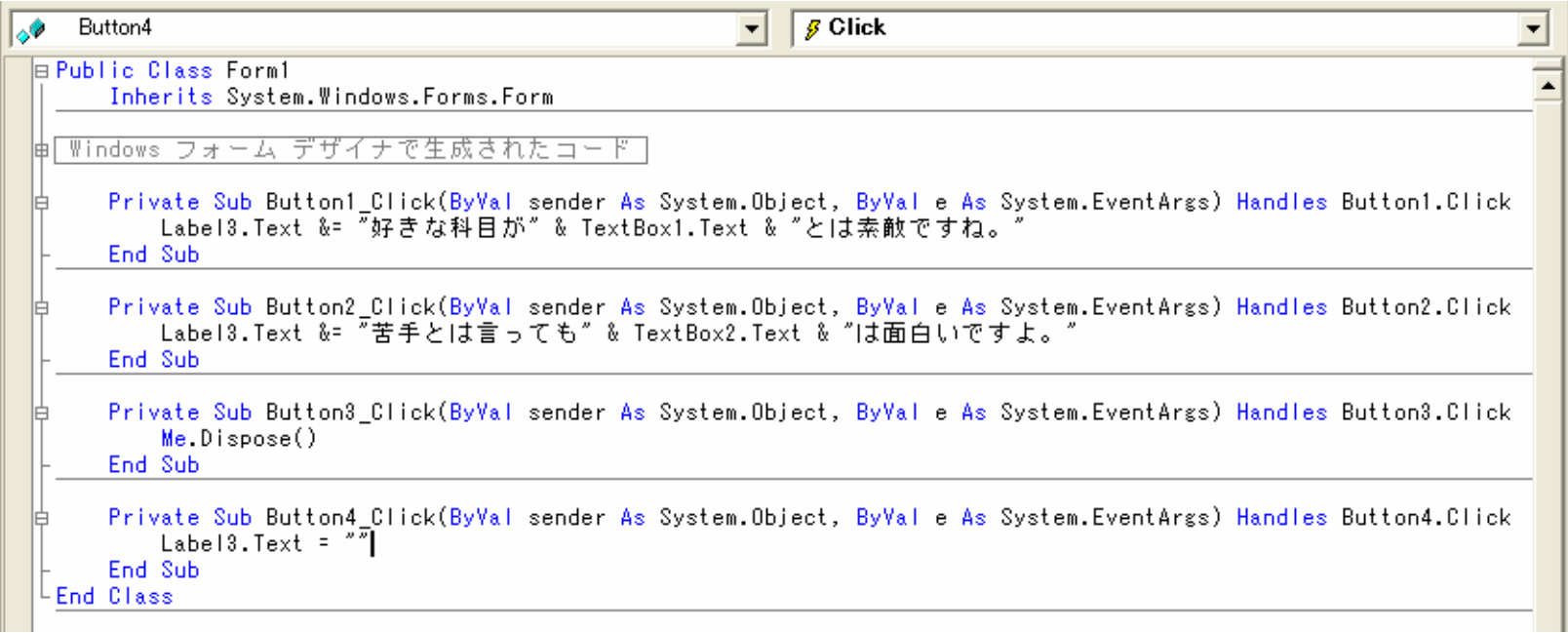

#### 2006年10月 6日 情報処理論 (応用) 7

**Hart Committee** 

 $-If$  $\blacksquare$  If  $\blacksquare$ 

 $\bullet$ 

•

 $\bullet$  20 20 20

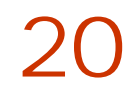

## VendingMachine

2006 10 6 9

**Land Common** 

**Hart Committee** 

**Hart Committee** 

 $\bullet$ 

•

## **Visual Basic** Windows

## **VendingMachine**

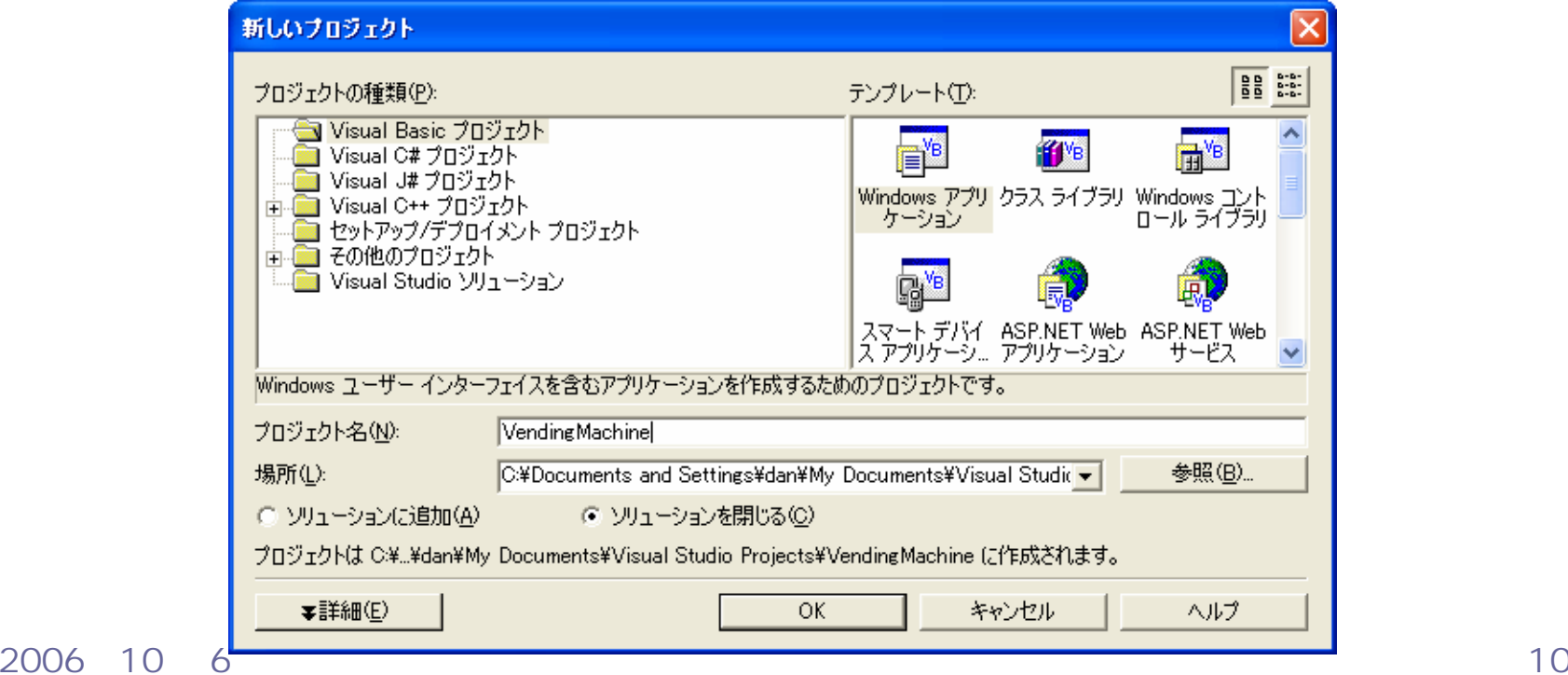

 $\bullet$ 

•

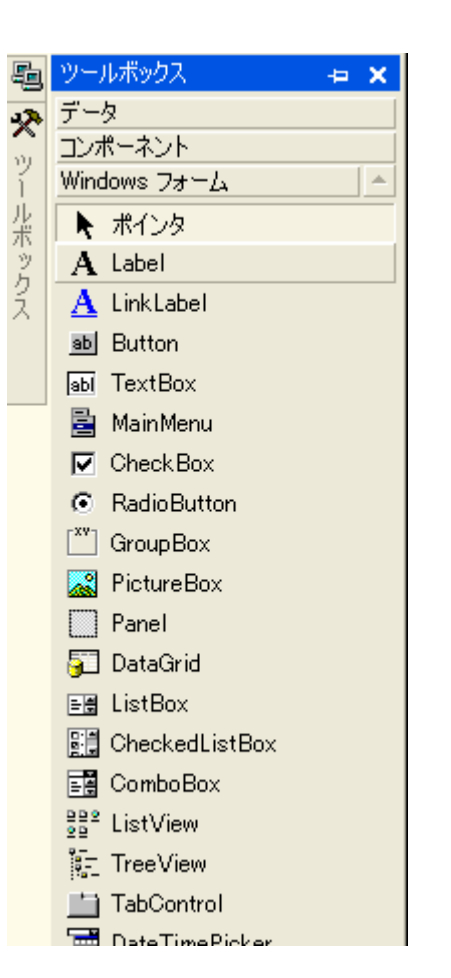

 $\bullet$ 

#### 2006 10 6 and the set of the set of the set of the set of the set of the set of the set of the set of the set of the set of the set of the set of the set of the set of the set of the set of the set of the set of the set of

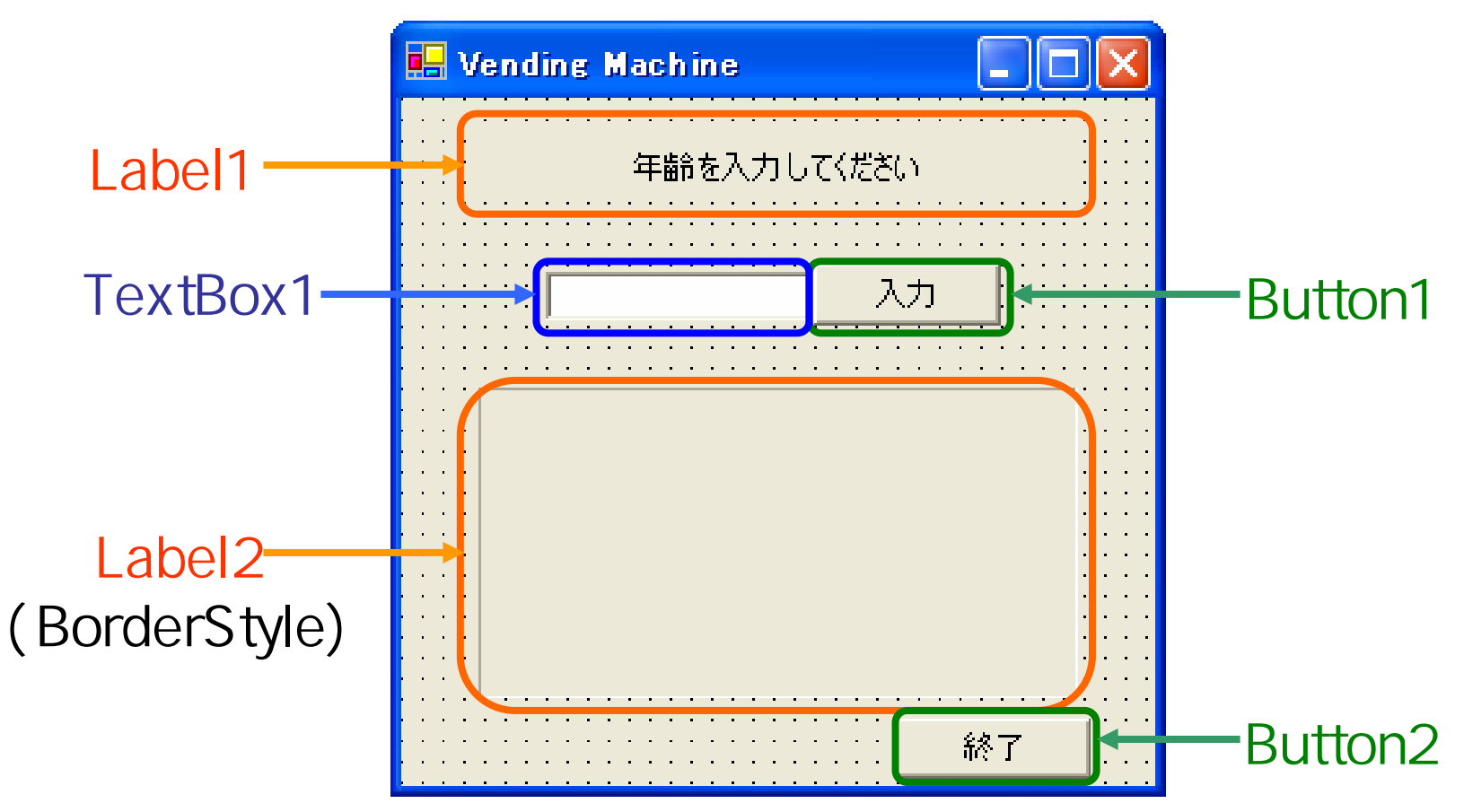

2006 10 6 and the set of the set of the set of the set of the set of the set of the set of the set of the set of the set of the set of the set of the set of the set of the set of the set of the set of the set of the set of

# If

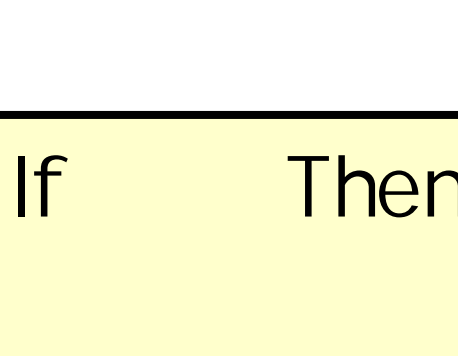

Else

 $\bullet$ 

End If

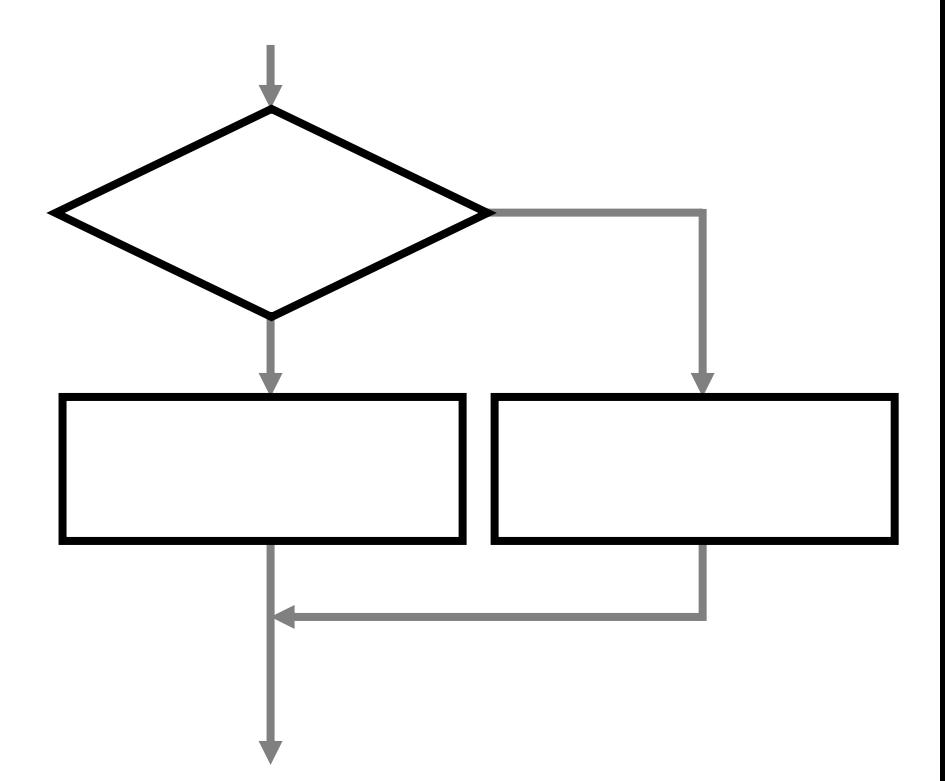

## If TextBox1.Text < 20 Then  $Label2.Text = "$

## Else

 $Label2.Text = "$ 

## End If

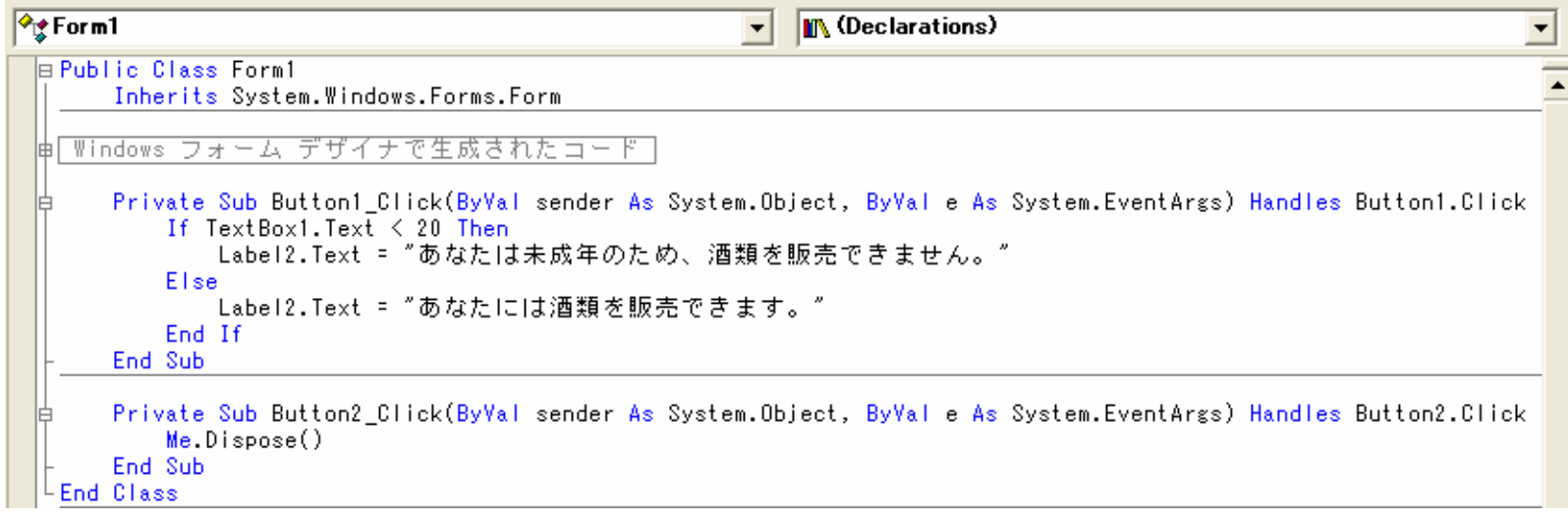

### 2006 10 6 and the set of the set of the set of the set of the set of the set of the set of the set of the set of the set of the set of the set of the set of the set of the set of the set of the set of the set of the set of

# If

# If Then End If

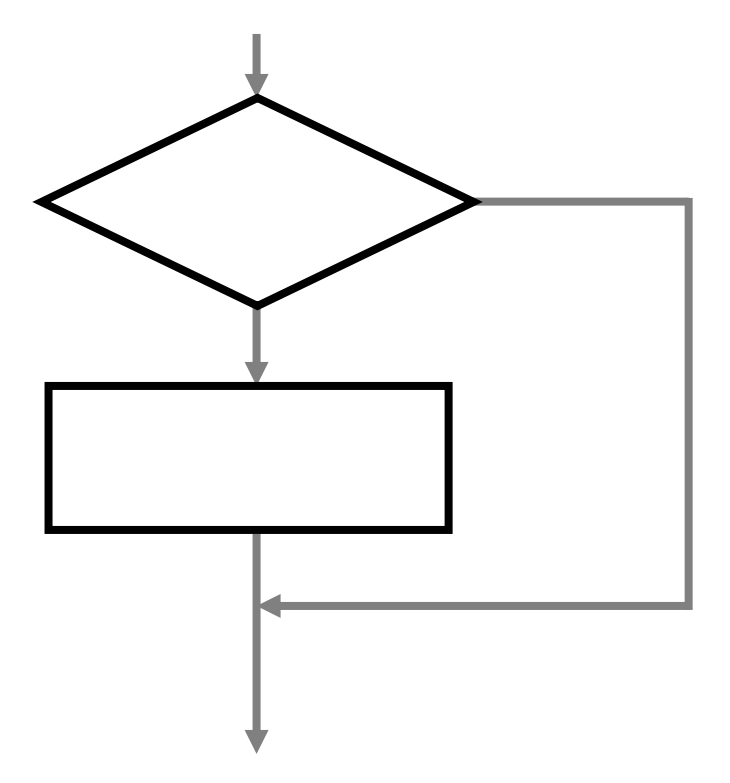

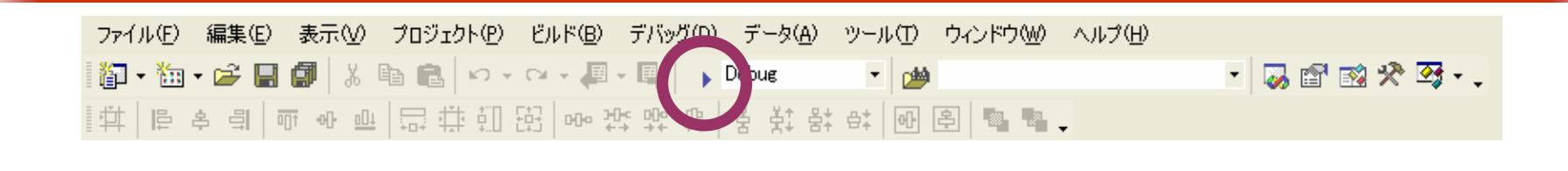

 $\bullet$  [Fig. (  $\qquad$  ]  $\qquad$  [Fig. (  $\qquad$  ]  $\qquad$  (  $\qquad$  ]  $\qquad$  (  $\qquad$  )  $\qquad$  (  $\qquad$  )  $\qquad$  (  $\qquad$  (  $\qquad$  )  $\qquad$  (  $\qquad$  (  $\qquad$  (  $\qquad$  (  $\qquad$  (  $\qquad$  (  $\qquad$  (  $\qquad$  (  $\qquad$  (  $\qquad$  (  $\qquad$  (  $\qquad$  (  $\qquad$  (  $\$ 

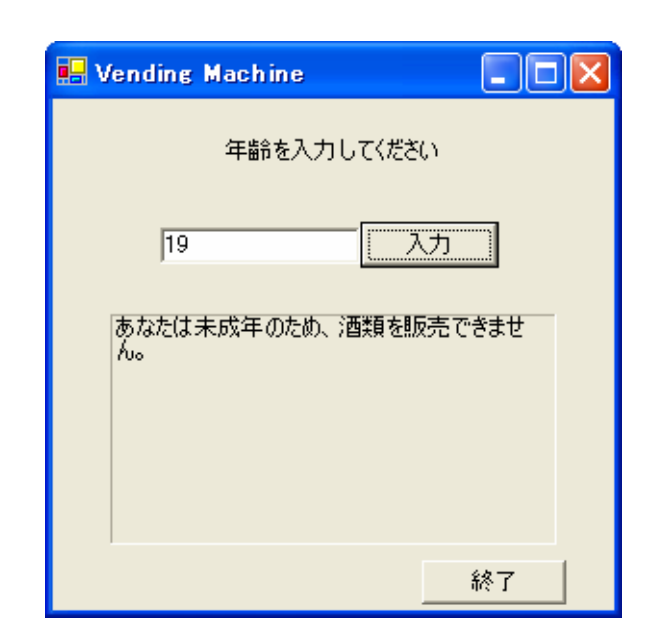

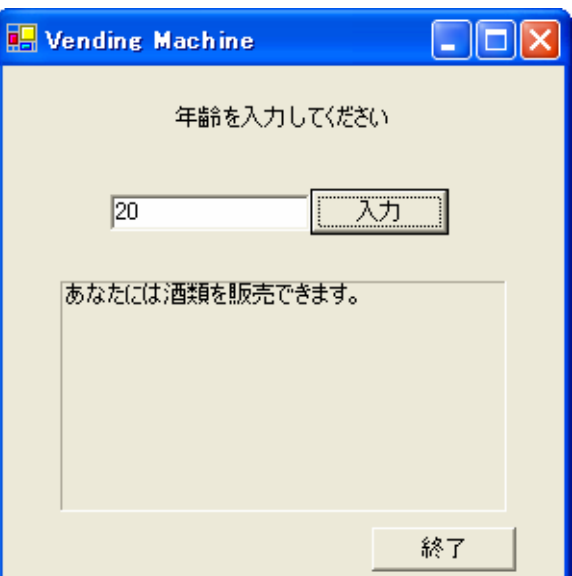

#### 2006 10 6 and the set of the set of the set of the set of the set of the set of the set of the set of the set of the set of the set of the set of the set of the set of the set of the set of the set of the set of the set of

 $\bullet$ 

•

## TextBox1.Text < 20

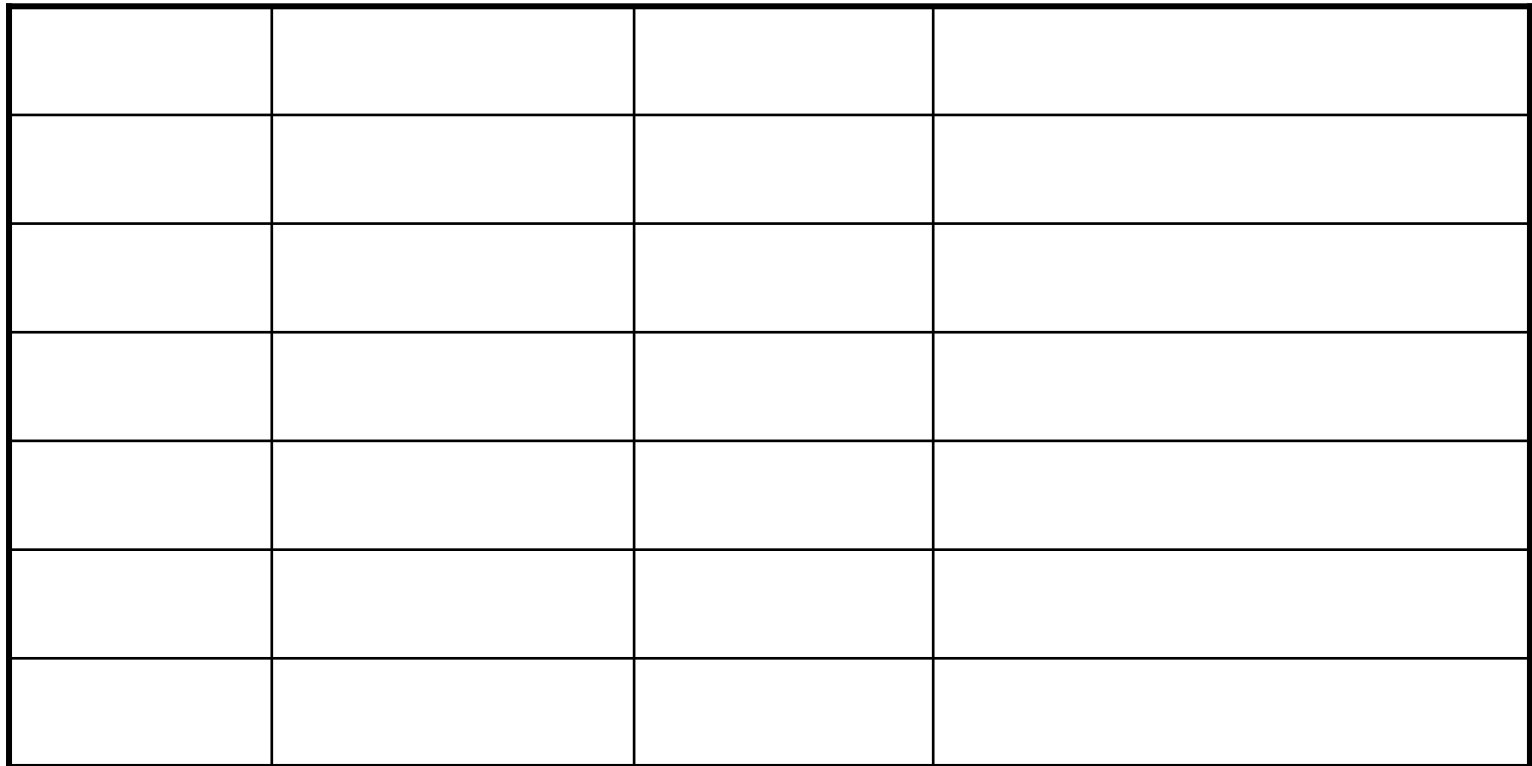

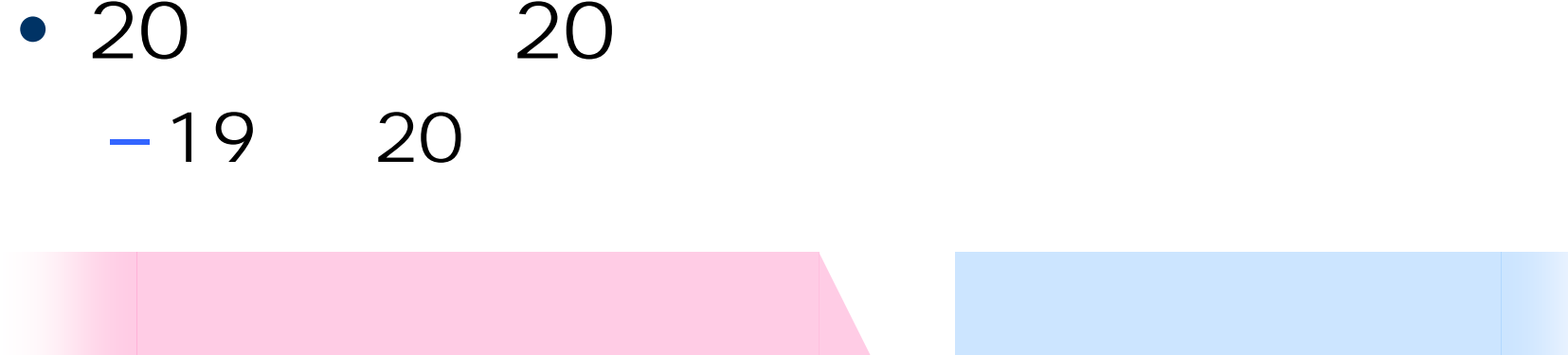

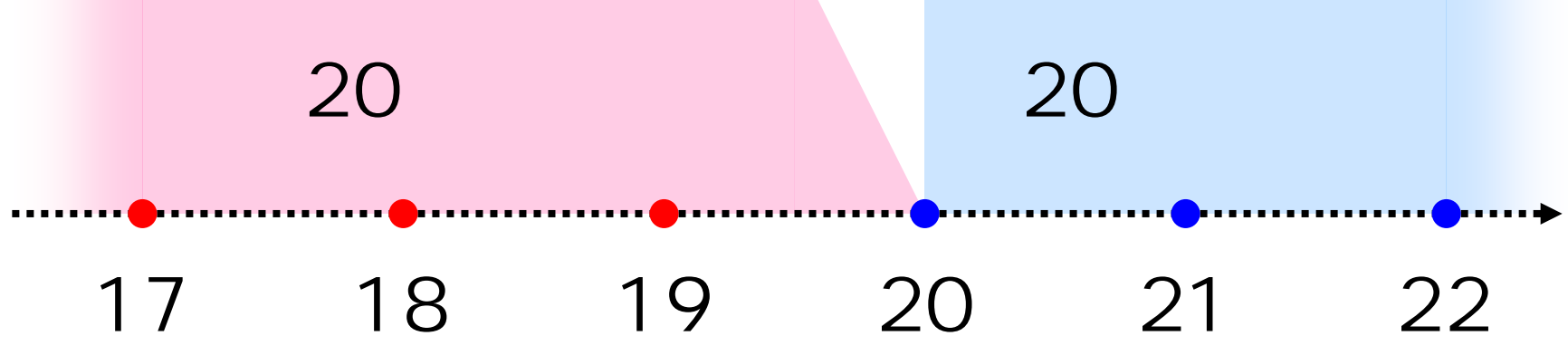

## If TextBox1.Text < 20 Then  $Label2.Text = "$ Label 2. Text  $\&=$  "  $-$  TextBox1.Text) & "  $\quad \, \ldots \, .$ "Else

## $Label2.Text = "$

#### End If $\sqrt{\frac{1}{2}$  Form1 **M** (Declarations)  $\overline{\phantom{a}}$ **E** Public Class Form1 Inherits System. Windows. Forms. Form |由[Windows フォーム デザイナで生成されたコード] Private Sub Button1 Click(ByVal sender As System.Object, ByVal e As System.EventArgs) Handles Button1.Click If TextBox1. Text < 20 Then Label2.Text = "あなたは未成年のため、酒類を販売できません。" Label2.Text = Label2.Text & "あと" & (20 - TextBox1.Text) & "年で飲酒できるようになります。" Else Label2.Text = "あなたには酒類を販売できます。" End If End Sub Private Sub Button2 Click(ByVal sender As System.Object, ByVal e As System.EventArgs) Handles Button2.Click  $Me.D$ ispose $()$ End Sub **End Class**

## $Label2.Text = Label2.Text 8 "$

 $Label2.Text 8 = "$ 

2006 10 6 20

## ex\_20061006

## 1988

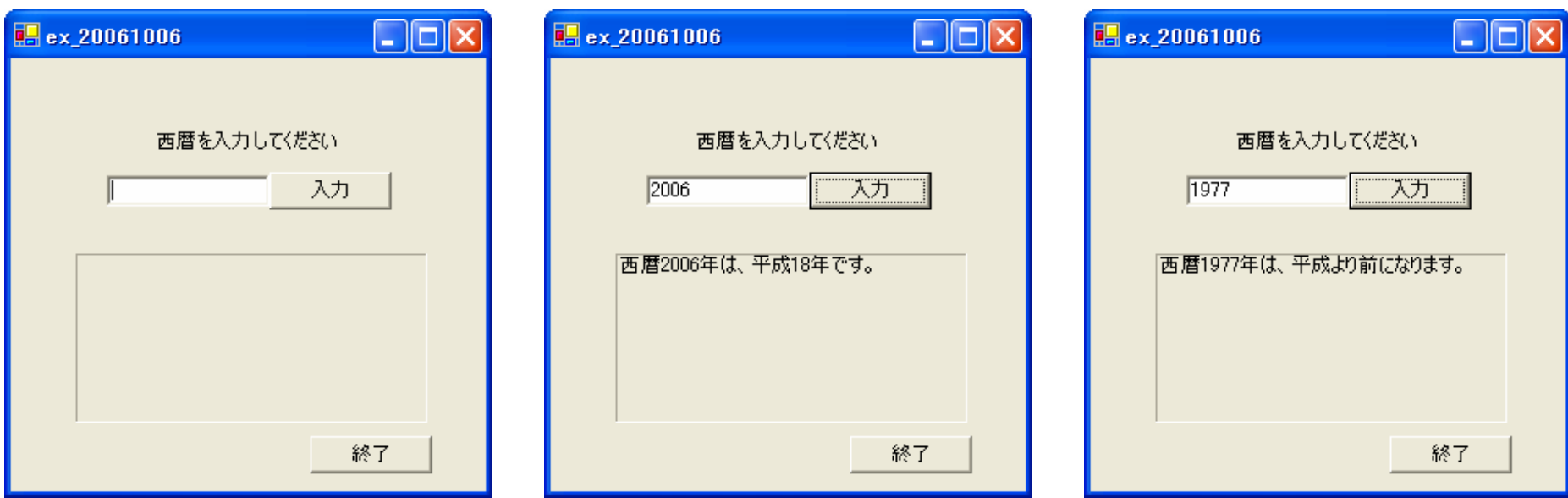

2006 10 6 21

•

#### • If  $\bullet$  If  $\bullet$

## $-$  If  $\ldots$  Then  $\ldots$  End If

2006 10 6 22

 $\bullet$ **Hart Committee** 

- 
- 
- 
- 
- 
- -
- 2006 10 6 23
-